## Package 'BalanceCheck'

March 18, 2019

Version 0.2

Date 2019-3-17

Title Balance Check for Multiple Covariates in Matched Observational Studies

Author Hao Chen and Dylan Small

Maintainer Hao Chen <hxchen@ucdavis.edu>

**Depends**  $R$  ( $>= 3.0.1$ )

Description Two practical tests are provided for assessing whether multiple covariates in a treatment group and a matched control group are balanced in observational studies.

License GPL  $(>= 2)$ 

Imports ade4, mvtnorm

NeedsCompilation no

Repository CRAN

Date/Publication 2019-03-18 05:14:14 UTC

### R topics documented:

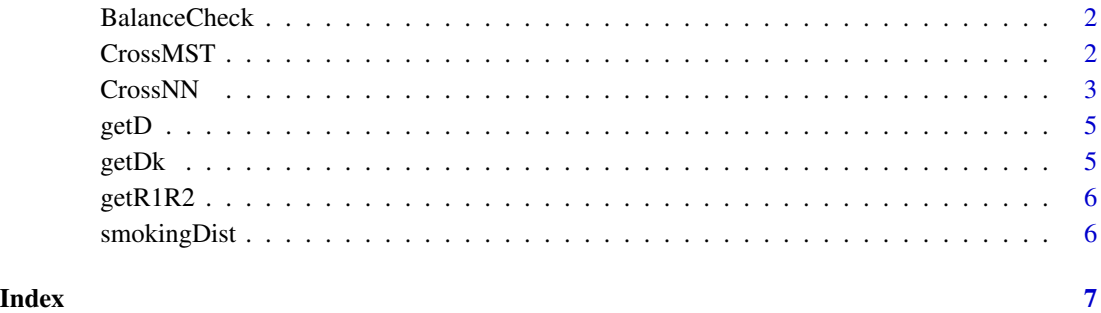

<span id="page-1-0"></span>

#### Description

This package includes two tests for assessing whether multiple covariates in a treatment group and a matched control group are balanced in observational studies.

#### Author(s)

Hao Chen and Dylan Small

Maintainer: Hao Chen (hxchen@ucdavis.edu)

#### References

Chen, H. and Small, D. (2019) New multivariate tests for assessing covariate balance in matched observational studies.

#### See Also

[CrossMST](#page-1-1), [CrossNN](#page-2-1)

<span id="page-1-1"></span>CrossMST *Covariate balance checking through the minimum spanning tree*

#### Description

This function tests whether covariates in a treatment group and a matched control group are balanced in observational studies through the minimum spanning tree constructed on the subjects.

#### Usage

CrossMST(distM,treated.index,perm=0,k=1,discrete.correction=TRUE)

#### Arguments

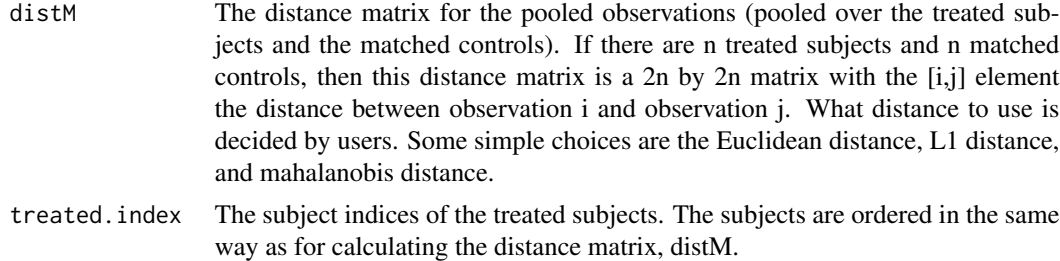

#### <span id="page-2-0"></span>CrossNN 3

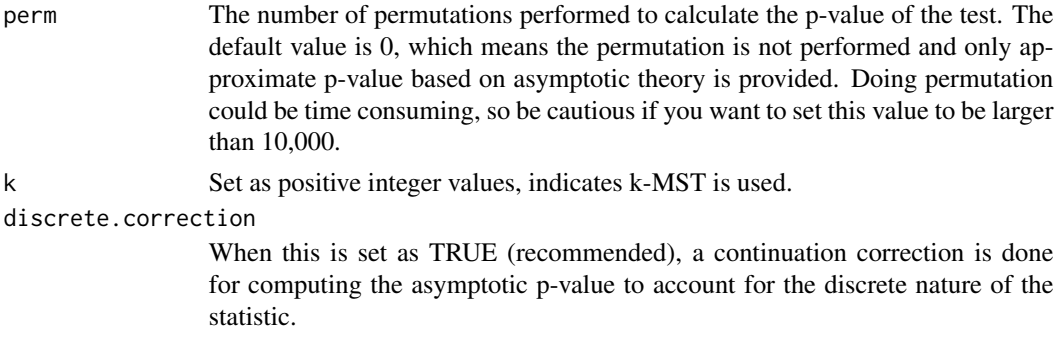

#### Value

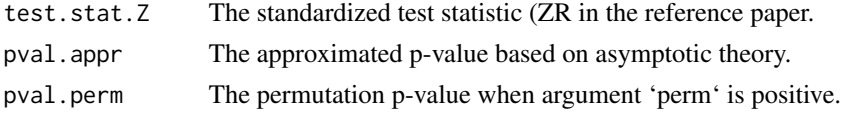

#### References

Chen, H. and Small, D. (2019) New multivariate tests for assessing covariate balance in matched observational studies.

#### See Also

[CrossNN](#page-2-1)

#### Examples

```
## A snippet of the smoking example in the reference paper.
## smoking.rda contains a 300 by 300 distance matrix, smokingDist.
## The indices of the treated subjects are 1:150.
data(smoking)
CrossMST(smokingDist, 1:150)
```
## Uncomment the following line to get permutation p-value with 1,000 permutations. # CrossMST(smokingDist, 1:150, perm=1000)

<span id="page-2-1"></span>CrossNN *Covariate balance checking through the nearest neighbor graph*

#### Description

This function tests whether covariates in a treatment group and a matched control group are balanced in observational studies through the nearest neighbor graph constructed on the subjects.

#### Usage

```
CrossNN(distM,treated.index,perm=0,k=1,discrete.correction=TRUE)
```
#### <span id="page-3-0"></span>Arguments

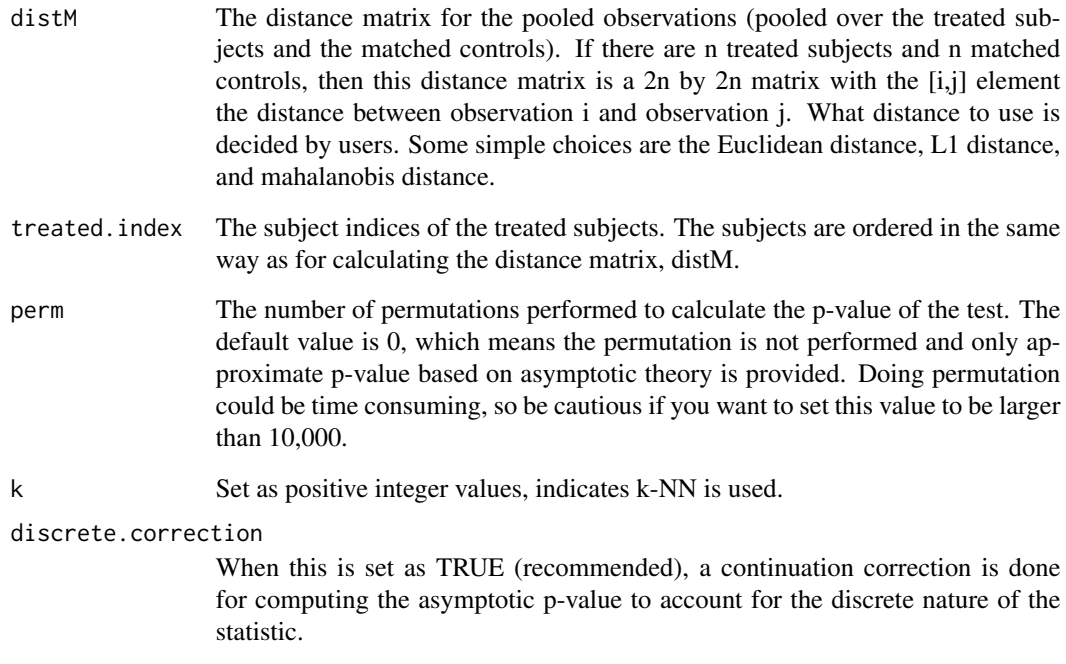

#### Value

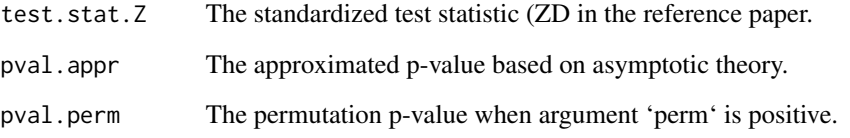

#### See Also

[CrossMST](#page-1-1)

#### Examples

```
## A snippet of the smoking example in the reference paper.
## smoking.rda contains a 300 by 300 distance matrix, smokingDist.
## The indices of the treated subjects are 1:150.
data(smoking)
CrossNN(smokingDist, 1:150)
```

```
## Uncomment the following line to get permutation p-value with 1,000 permutations.
# CrossNN(smokingDist, 1:150, perm=1000)
```
#### <span id="page-4-0"></span>Description

This function calculates D11 and D22 for the CrossNN test.

#### Usage

getD(distM, treated.index)

#### Arguments

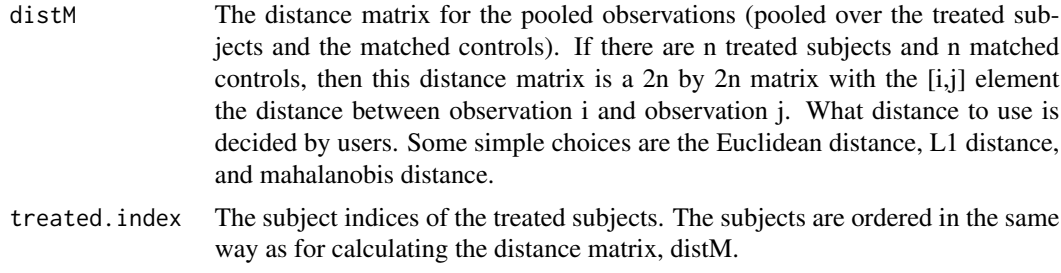

#### See Also

[CrossNN](#page-2-1)

getDk *Get intermediate results for CrossNN under k-NN*

#### Description

This function calculates D11 and D22 for the CrossNN test when k-NN (k>1) is used.

#### Usage

```
getDk(distM,treated.index,k)
```
#### Arguments

distM The distance matrix for the pooled observations (pooled over the treated subjects and the matched controls). If there are n treated subjects and n matched controls, then this distance matrix is a 2n by 2n matrix with the [i,j] element the distance between observation i and observation j. What distance to use is decided by users. Some simple choices are the Euclidean distance, L1 distance, and mahalanobis distance.

<span id="page-5-0"></span>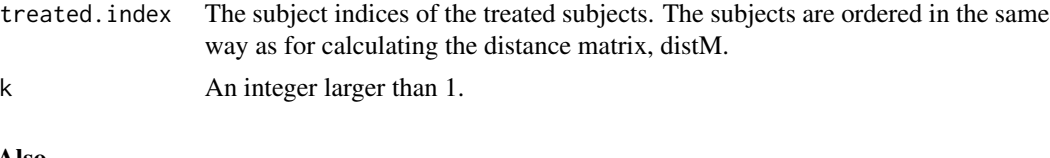

## See Also

[CrossNN](#page-2-1)

getR1R2 *Get intermediate results for CrossMST*

#### Description

This function calculates R1 and R2 for the CrossMST test.

#### Usage

getR1R2(E,treated.index)

#### Arguments

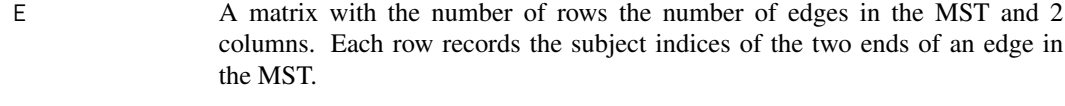

treated.index The subject indices of the treated subjects.

#### See Also

[CrossMST](#page-1-1)

smokingDist *The distance matrix of the smoking data*

#### Description

This is a 300 by 300 distance matrix with the indices of the treated subjects 1:150 and the indices of the matched controls 151:300. These treated subjects and matched controls are a subset of the original dataset used in the reference paper with 679 treated subjects and 679 matched controls.

# <span id="page-6-0"></span>Index

BalanceCheck, [2](#page-1-0)

CrossMST, *[2](#page-1-0)*, [2,](#page-1-0) *[4](#page-3-0)*, *[6](#page-5-0)* CrossNN, *[2,](#page-1-0) [3](#page-2-0)*, [3,](#page-2-0) *[5,](#page-4-0) [6](#page-5-0)*

getD, [5](#page-4-0)  $getDk, 5$  $getDk, 5$ getR1R2, [6](#page-5-0)

smokingDist, [6](#page-5-0)